## **WEB 4.40**

HOS Logs - Provides History of Edits and Changes

## <sup>o</sup> [HOS Log Editing Changes in ELDv5.48 and FWv4.4.pdf](https://docs.drivertech.com/download/attachments/21331977/DriverTech%20Notice%20of%20HOS%20Log%20Editing%20Changes%20in%20ELDv5.48%20and%20FWv4.4.pdf?version=1&modificationDate=1448975941550&api=v2)

- HOS Roadside Audit Provides additional detail on display for quick review by Driver and Officer
	- Driving = All time spent on line 3 (Driving) totaled for the current 24 hour day. (This should match the graph grid total for the current day)
		- $\circ$  On-duty = Any time counted toward the 14hr rule. (not reset following a 10hr break)
		- $\circ$  Miles = Miles traveled for the current 24 hour day. (This should match the total miles found on the Trip tab of the current day)
		- 7 day = Total of all On-duty (includes driving) over the last 7 days including today. (Off-duty and SB time is excluded and a 34 hour reset will reset the total to 0)
		- 8 day = Total of all On-duty (includes driving) over the last 8 days including today. (Off-duty and SB time is excluded and a 34 hour reset will reset the total to 0)
- HOS Logs Allow Drivers to edit Status Type or Remark at "End Of Shift" or "Beginning of Shift" periods
- PDF Export 200-1500% Performance increase by working around a Microsoft dug/defect which enables us to generate the PDF exports must faster:
	- <sup>o</sup> HOS Logs
	- HOS Time and Mileage
	- HOS Counseling Letter
	- HOS Time and Mileage
	- <sup>o</sup> Deceleration
	- Vehicle Inspection
	- $^{\circ}$  ...etc
- Deceleration Now provides detail about Stability events which may have caused the Deceleration
	- YAW Control via Braking
	- YAW Control via Engine
	- <sup>o</sup> Roll Over Protection via Braking
	- <sup>o</sup> Roll Over Protection via Engine
- High Resolution Positions Now provides a Map view of the Drivers Route
- Mail Messages Provides detail for Requested and Actual Transport used
- $\bullet$ Vehicle/Driver Info - New "Request EODR" button to facilitate getting all current data from an ELD prior to removal or Driver vacation (prevent data 'loss')
- Notification to Driver if the Parking Brake is on and the Vehicle begins to move
- State Line Crossing Events Now sent in real-time. These events were previously determined at the end of a Trip which would occur some time after the Vehicle crossed a State Line
- Vehicle Settings You may now set the 'minimum wifi upload wait' period to as low as 1 minute
- Vehicle Inspection Reporting Now available to Non-HOS users by allowing manual entry of Trailers within DVIR
- FWAPI Data Service GetInboundMessages expanded to provide Vehicle Context on the following event types (requires ELD v5.48+)
	- <sup>o</sup> Speeding Posted Limit
	- Speeding Fuel Economy
	- o Speeding Fleet Limit
	- <sup>o</sup> Over Idle
	- <sup>o</sup> Over RPM
	- <sup>o</sup> Over Throttle
	- Deceleration / Hard Breaking
	- <sup>o</sup> State Line Crossing

## **Details**

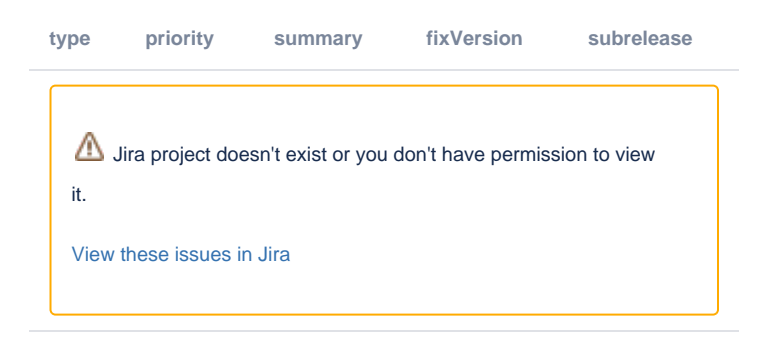